# **Desenmascarando tiendas online fraudulentas**

**Ponte en la piel de un detective** e identifica en los escenarios que te proponemos cuáles representan un web **maliciosa** y cuáles a una **legítima**, justificando tu elección.

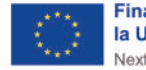

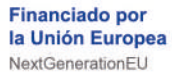

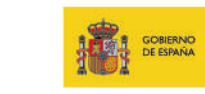

IOFERTA!

**WEEPRESIDENIELA** 

PRIMERA DEL GOBIERNO

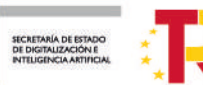

**Tienda** 

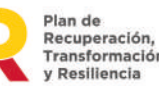

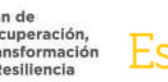

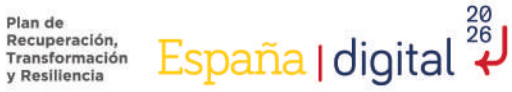

芦

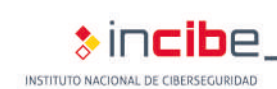

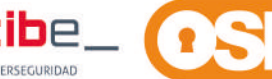

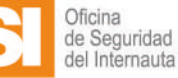

# **Pistas para identificar tiendas online fraudulentas**

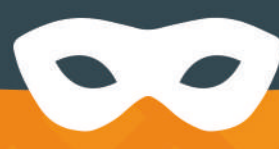

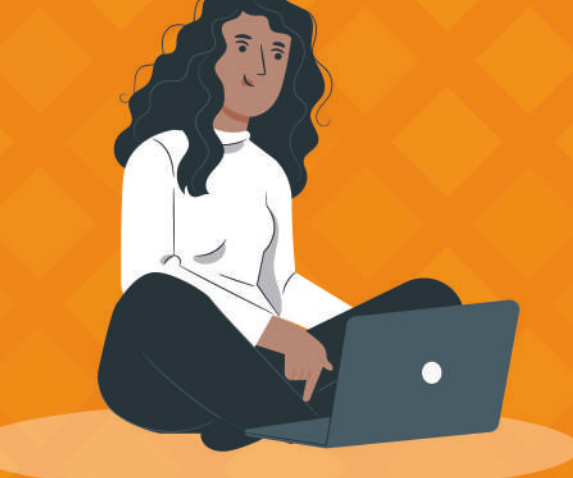

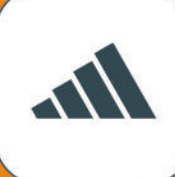

Parece la web de una marca o empresa concreta porque usa su logo, pero la URL o dirección web no coincide con la legítima.

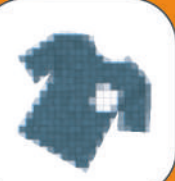

Imágenes de poca calidad, borrosas, con marcas de agua o que no representen el producto/servicio ofrecido.

La URL no es segura (no comienza por HTTPS) en el Https:// proceso de confirmación de la compra.

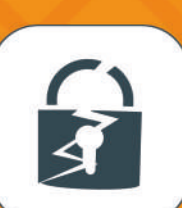

No ofrece métodos de pago seguros.

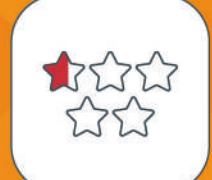

Las valoraciones y opiniones que hay en Internet sobre la web son negativas.

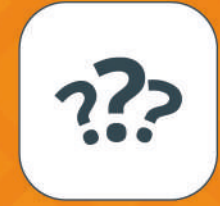

No facilitan información sobre quién es la empresa dueña de la web: NIF, dirección fiscal, ubicación física de la sede o instalaciones, etc.

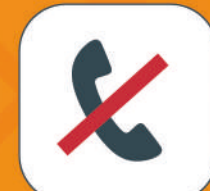

No hay información de contacto o se limita únicamente a un formulario.

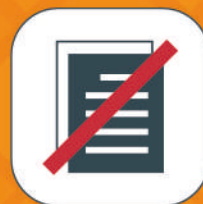

No existe información sobre la política de privacidad de tus datos, términos y condiciones del servicio o la información que contiene, parece un texto genérico, una traducción o un texto copiado de otro sitio web.

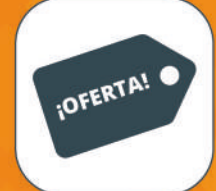

**ERRORES** 

Precios sorprendentemente bajos, ¡chollazos!

Mala redacción de los textos,

descripciones de productos escasas o inexistentes.

fallos gramaticales y

#### **¿Es fiable?**

Rodea los elementos clave y justifica tu decisión

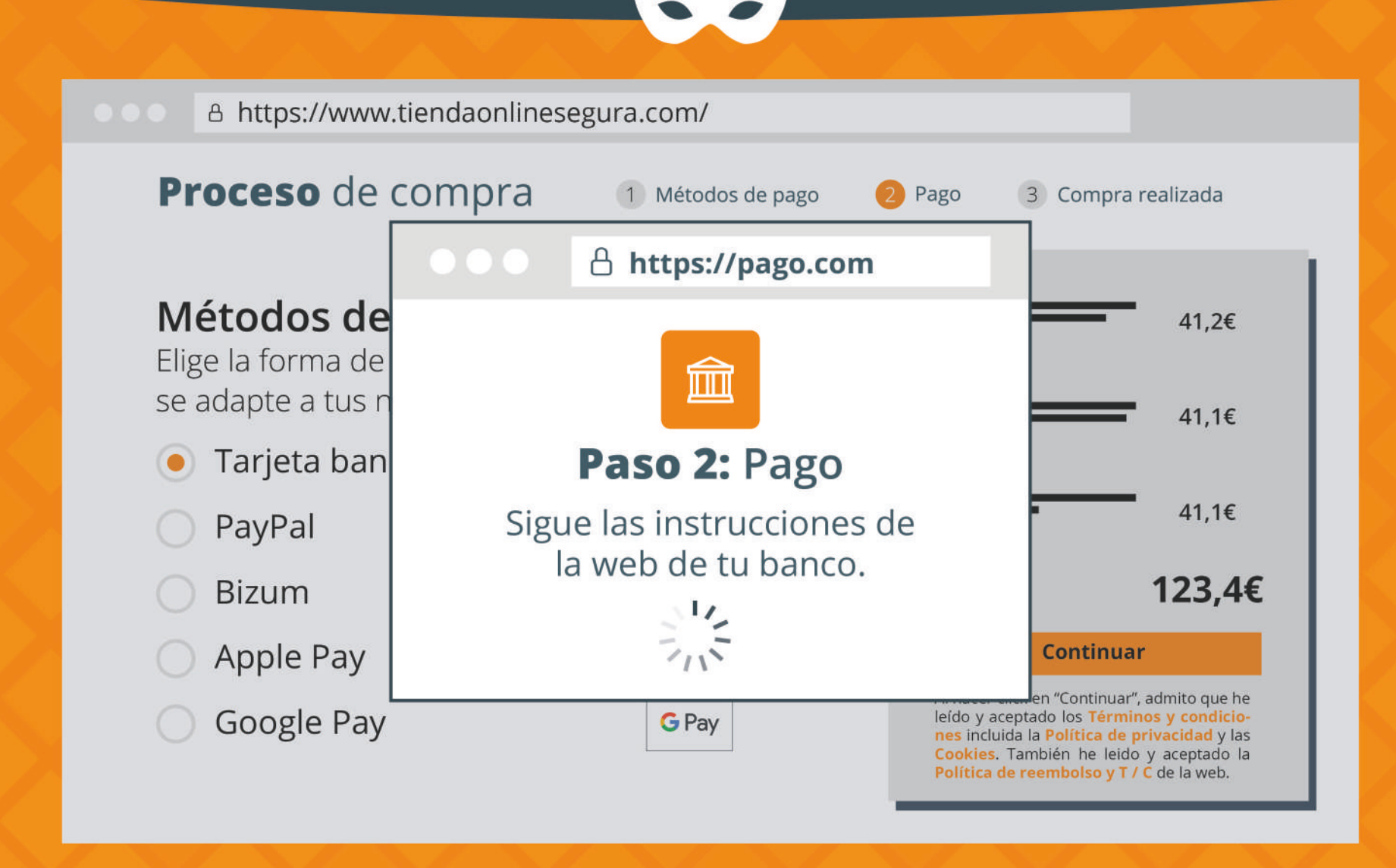

Justifica tu Sí **No** respuesta:

### **¿Te genera confianza?**

Rodea los elementos clave y justifica tu decisión

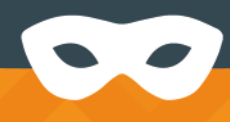

#### http://www.webdesconocida.com

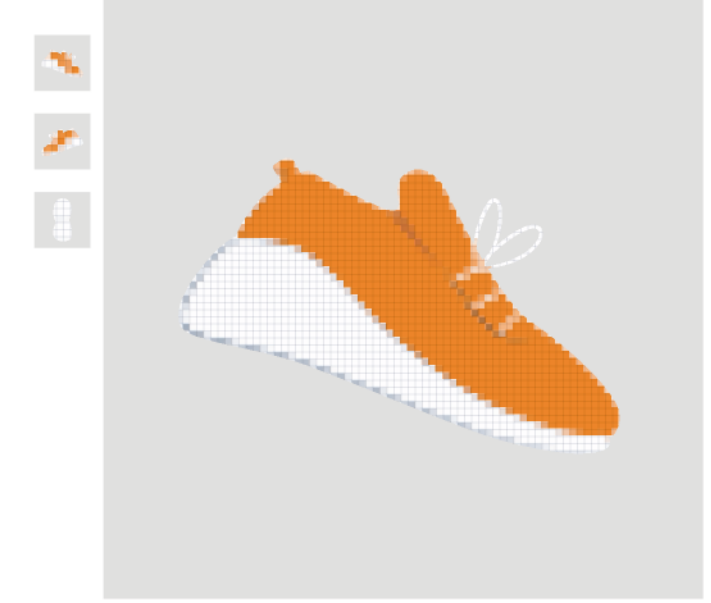

Justifica tu

respuesta:

#### **Zapatillas Mike R86A**

La parte superior de malla transpirable asegura una ventilacion adecuada, manteniendo tus pies frescos incluso en los dias mas activos.

La suela amortiguada proporciona una absorcion de impactos superior, brindando una sensacion de ligereza y energía en cada zancada.

 $\left\{\left\{\right\},\left\{\right\},\left\{\right\}\right\}$  2 valoraciones

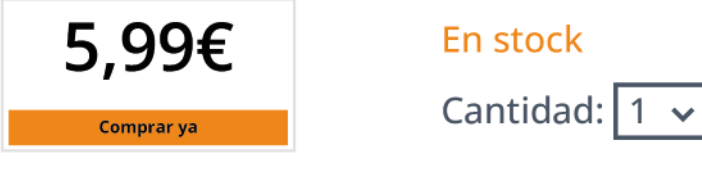

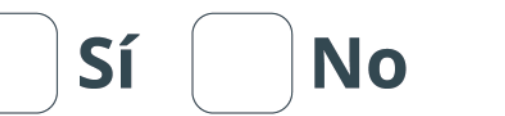

## **¿Comprarías en esta web?**

Rodea los elementos clave y justifica tu decisión

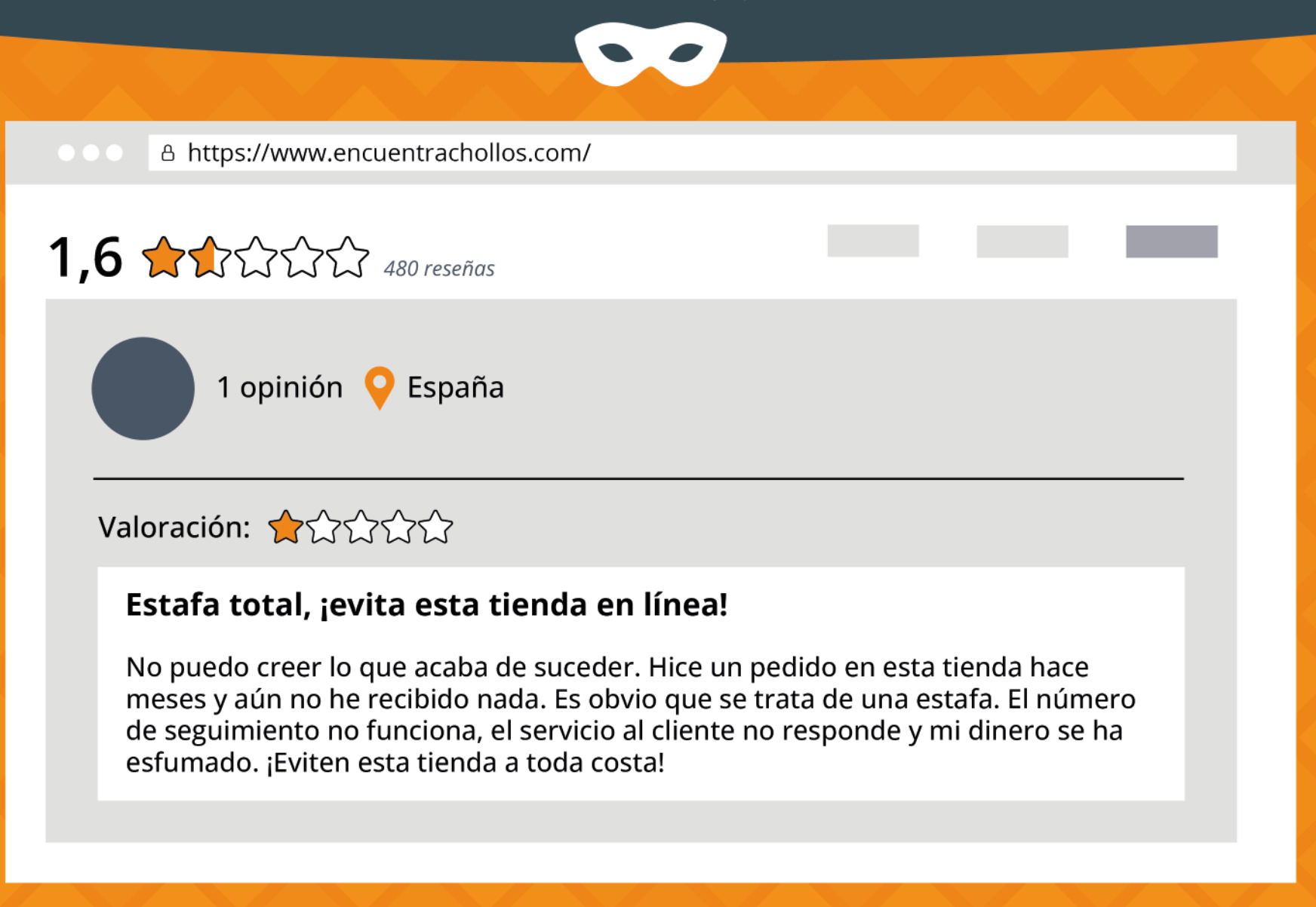

Justifica tu

respuesta:

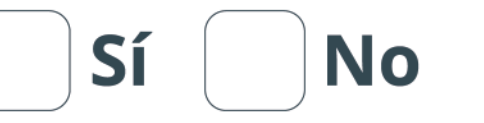

#### ¿Está todo correcto?

Rodea los elementos clave y justifica tu decisión

Sí

**No** 

A https://www.compratusentradasonline.com/

#### ¡Contacta con nosotros!

Resuelve tus dudas en el: 987 777 777

Escríbenos a: contacto@compratusentradasonline.com

Te responderemos en las próximas 48 horas.

#### ¡O chequea nuestras redes!

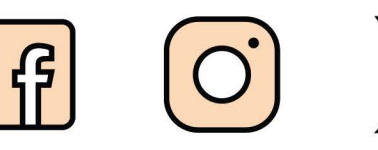

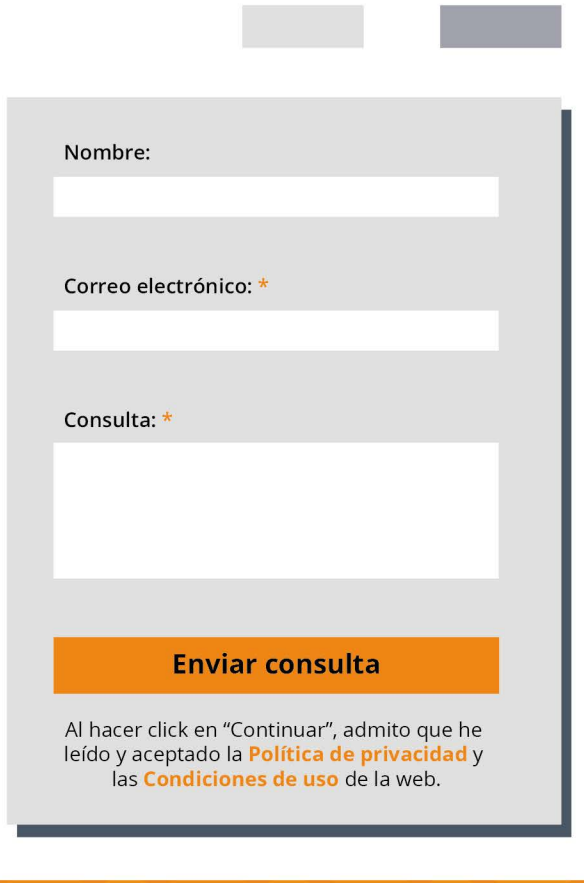

Justifica tu respuesta:

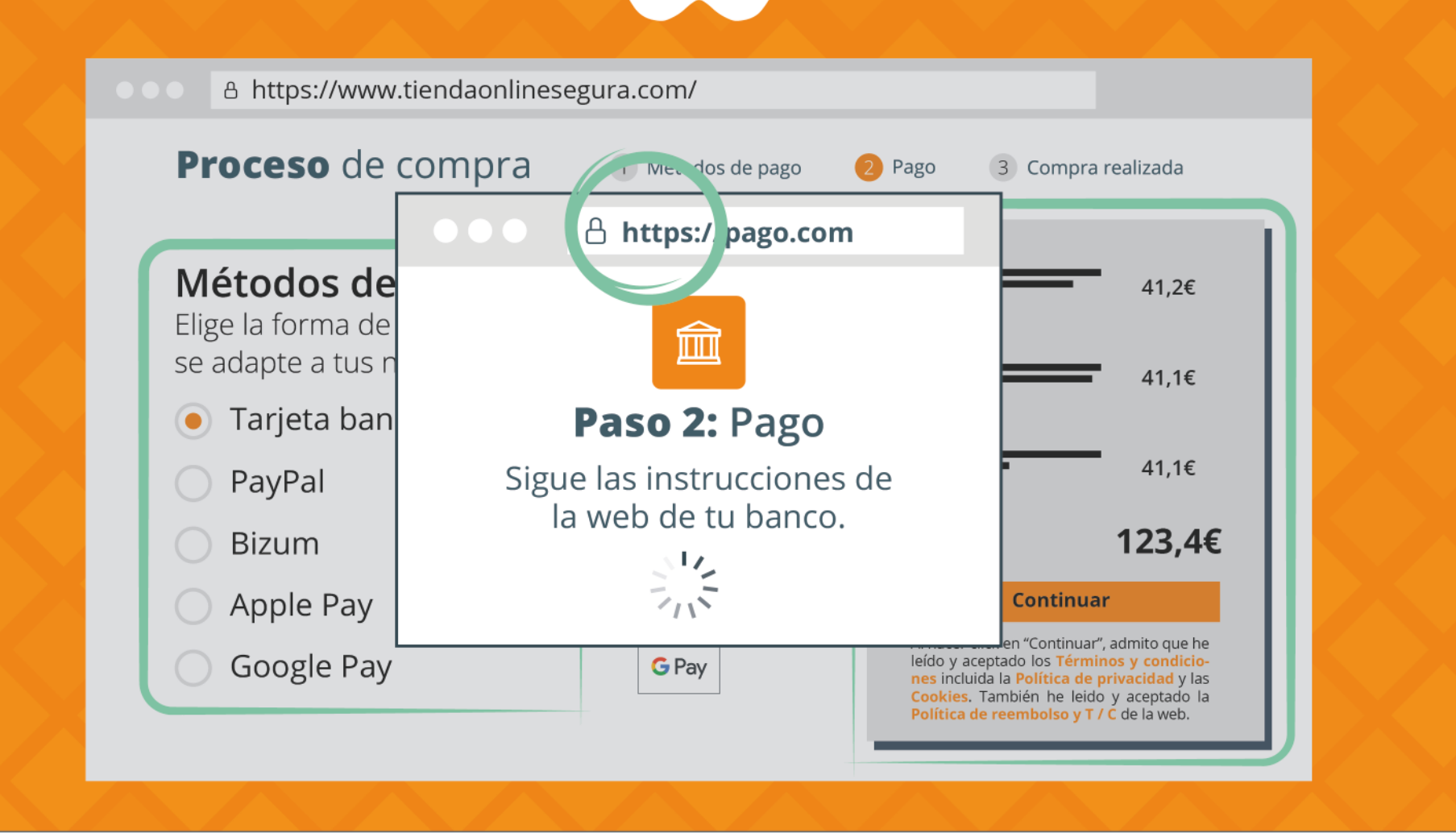

Aparentemente es fiable porque se facilita un **resumen detallado del pedido** y de manera clara, se facilitan **métodos de pago fiables** que, al seleccionar, te redirigen a su **pasarela de pago segura**. Además, están disponibles enlaces para consultar los **términos y condiciones del servicio**, así como la **política de envío y devoluciones**.

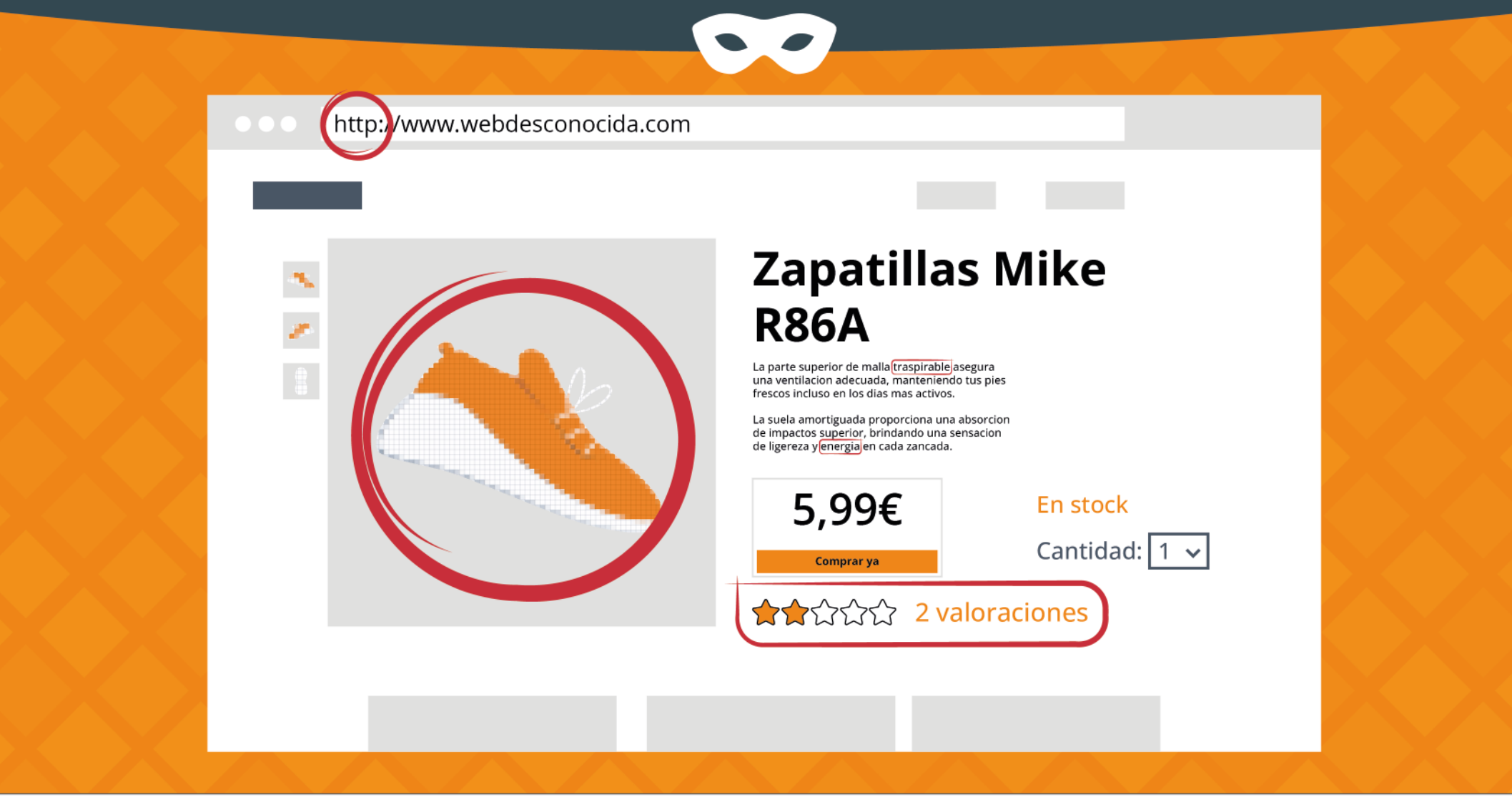

Con la información de la imagen, se podría afirmar que la web no es fiable ya que la página contiene una **URL sin cifrar** haciendo que esta no sea segura (empieza por http). Además, hay otros indicios de poca fiabilidad, como que **la imagen del producto es de mala calidad**, la descripción de este está mal redactada, contiene **faltas ortográficas** y cuenta con una **mala valoración de los usuarios**.

 $\bullet$ 

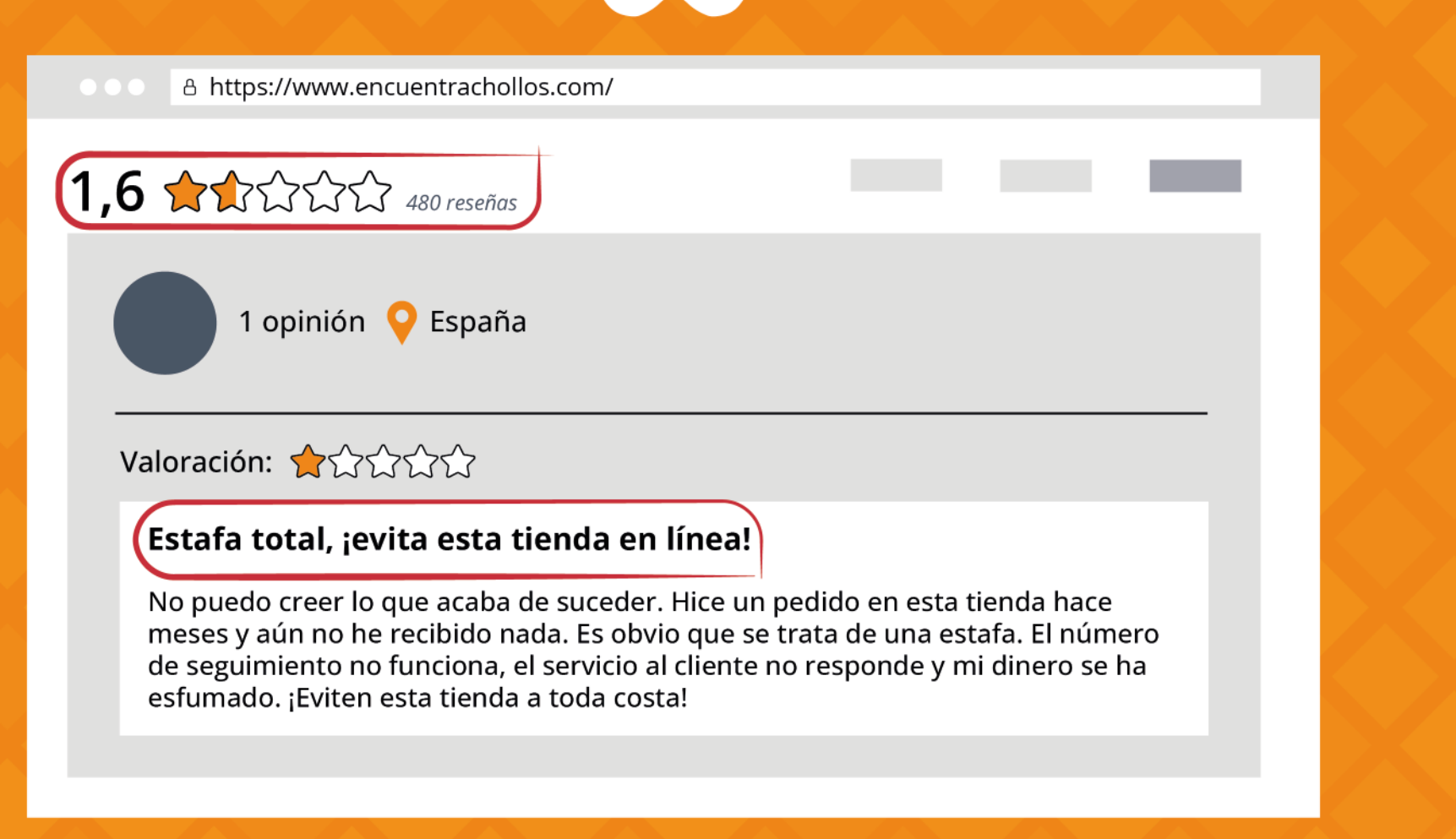

No parece fiable la página web, **muchos usuarios la han valorado de manera negativa**, y así está reflejado también en los comentarios, en los que se aprecia que la web es un posible fraude.

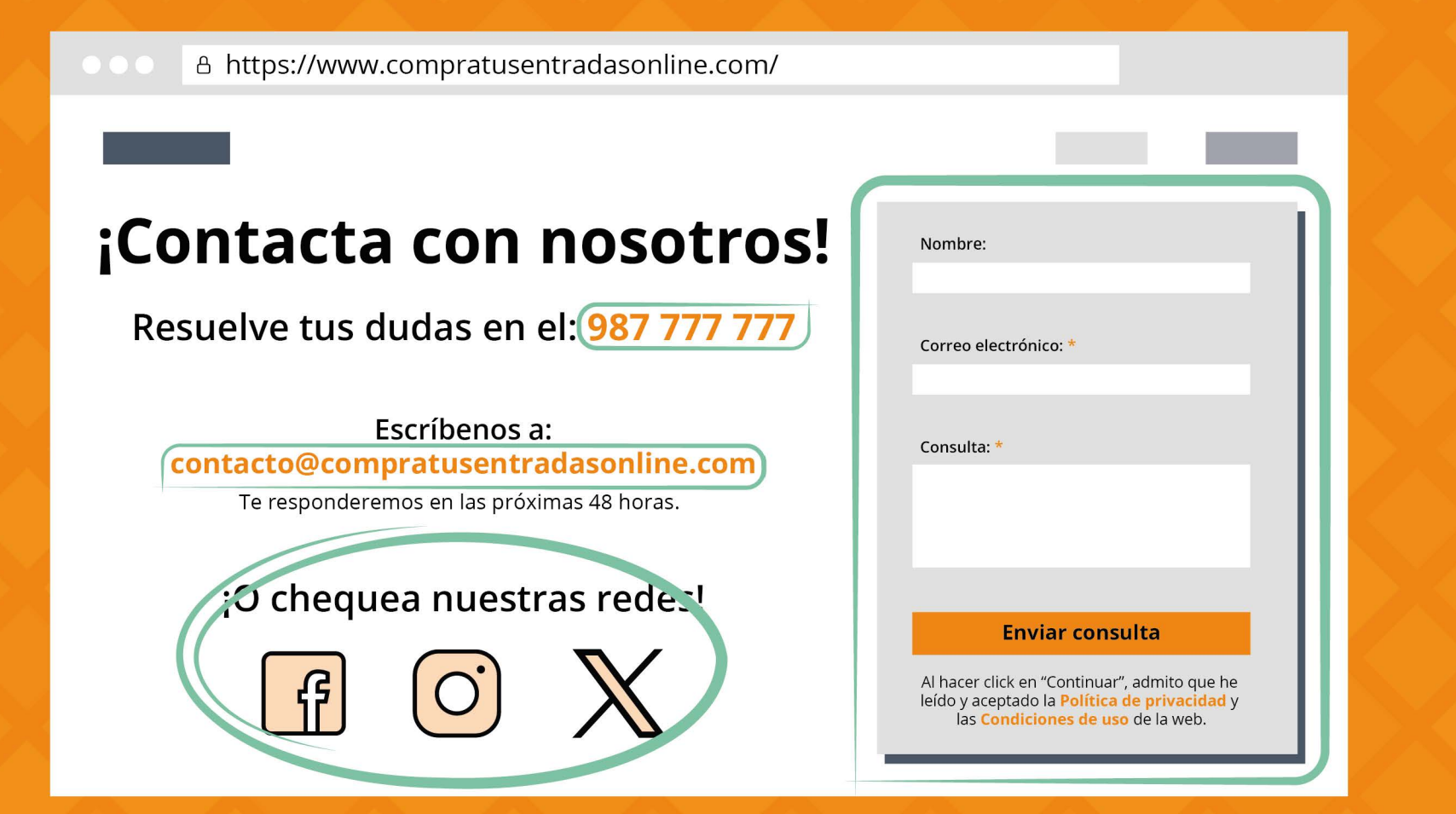

No parece sospechosa puesto que el apartado de contacto de la web te ofrece posibilidad de comunicación por medio de formulario, redes sociales con perfiles actualizados, publicaciones y comentarios, así como número de teléfono real y dirección de email con el mismo dominio de la web (lo que va después del @).

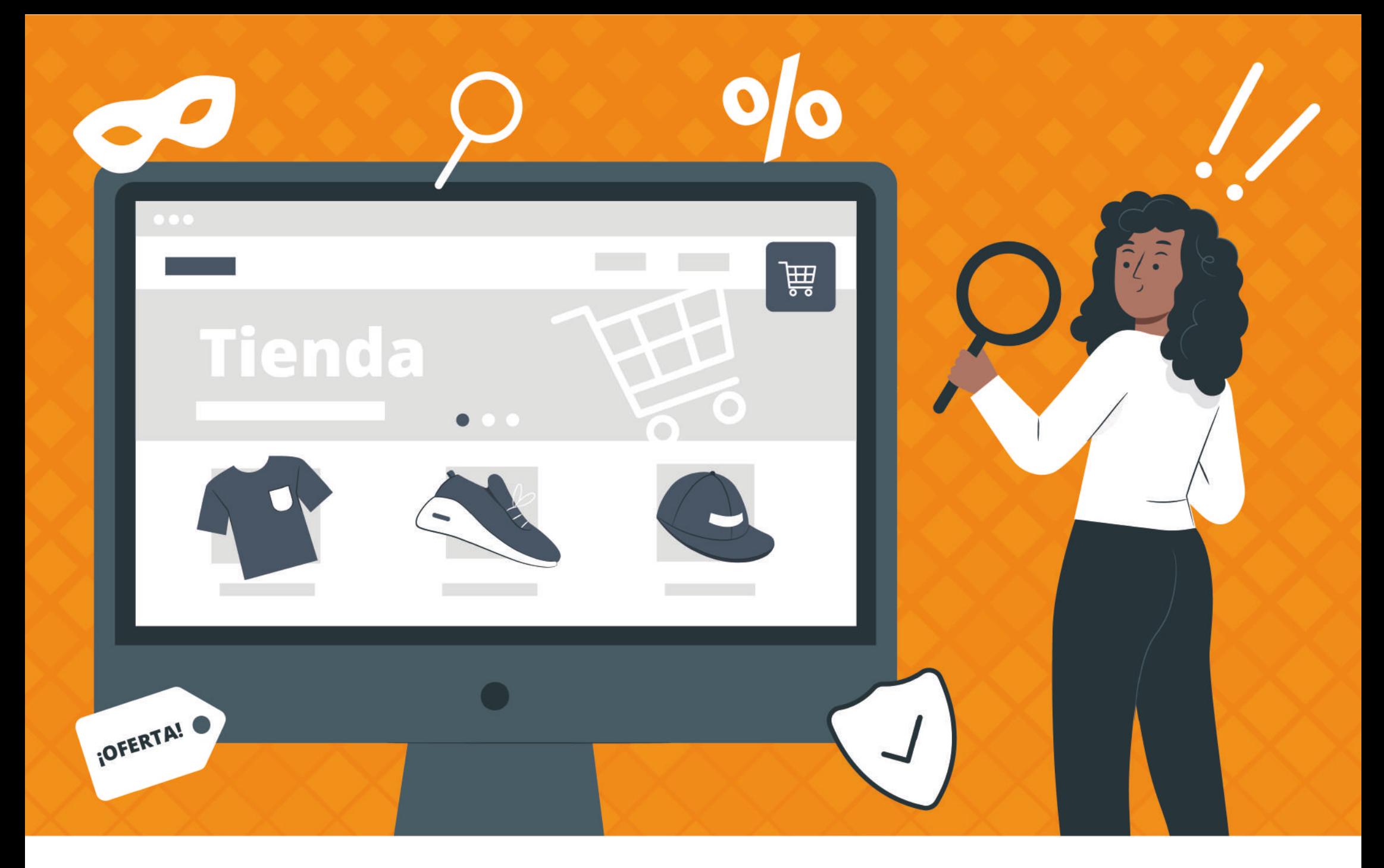

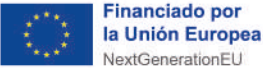

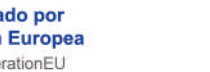

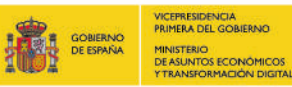

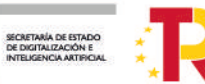

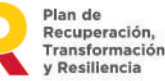

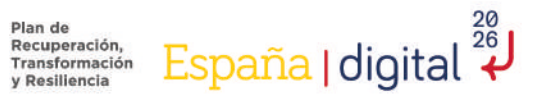

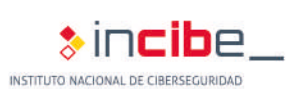

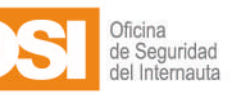